#### 1 Bottom-Up Parsing

- $\bullet\,$  A bottom-up parser builds a derivation from the terminal symbols, working toward the start symbol.
- $\bullet$  It consists of a  $stack$  and an  $input.$
- Four actions:
	- $\bullet\; \textit{shift},$  which pushes the next token onto the stack
	- $reduce$ , removes  $Y1$ , ..., $Yk$ , which are the right-hand side of some production  $X ::= Y1$  ... Yk. From the top of the stack and replaces them by X.
	- $\bullet\,\,accept,\,\,ends\,\,the\,\,parse$  with success.
	- $\bullet\enspace error,$  ends the parser with an error message.

# 2 LALR(1) Parsing

- Question: How does the parser know, which action to invoke.
- $\bullet$  Idea: Use a DFA applied to the  $stack$  to decide whether to shift or to reduce.
- The resulting parsers are called SLR,  $LR(0)$ ,  $LALR(1)$ ,  $LR(1)$ depending on the algorithm used to construct them.
- $\bullet\,$  There is a trade off between accepted grammars and size of the automaton.
- $\bullet$  LALR(1) is generally accepted as the best compromise.
- This is, what JavaCUP uses (also yacc, bison).
- $\bullet\,$  All stronger methods have considerably larger automata.

#### 3 Semantic Actions

- A parser usually does more than just recognize syntax.
- It could:
	- Evaluate code (simple interpreter)
	- Emit code (single pass compiler)
	- $\bullet\,$  Build an internal data structure (multi pass compiler, interpreter)
- Generally, a parser performs semantic actions
- $\bullet\,$  In a machine-generated bottom-up parser, they are added to the grammar submitted to the parser generator.
- There is a second stack, which keeps a value for each terminal or non-terminal. These can be used in the semantic action.
- $\bullet\,$  In a recursive descent parser, semantic actions are embedded in the recognizer routines.

# 4 An Interpreter for Expressions

terminal PLUS, MINUS, TIMES, DIV, LPAREN, RPAREN; terminal Integer NUMLIT;

non terminal Program; non terminal Integer Expression, Term, Factor; precedence left PLUS, MINUS; precedence left TIMES, DIV;

start with Program;

```
5 An Interpreter for Expressions (2)
Program ::= Expression:e
                   {: System.out.println(e.intValue()); :}
               ;
Expression ::= Expression:e PLUS Term:t
                   {\rm \{(RESULT = new Integer(e.intValue() + t.intValue()); :\}}Expression:e MINUS Term:t
                   \{:\, \mathsf{RESULT} = \mathbf{new}\ \mathsf{Integer}(\mathsf{e}.\mathsf{intValue}() - \mathsf{t}.\mathsf{intValue}());\ \}| Term:t
                   \{ : RESULT = t; :}
               ;<br>;
```
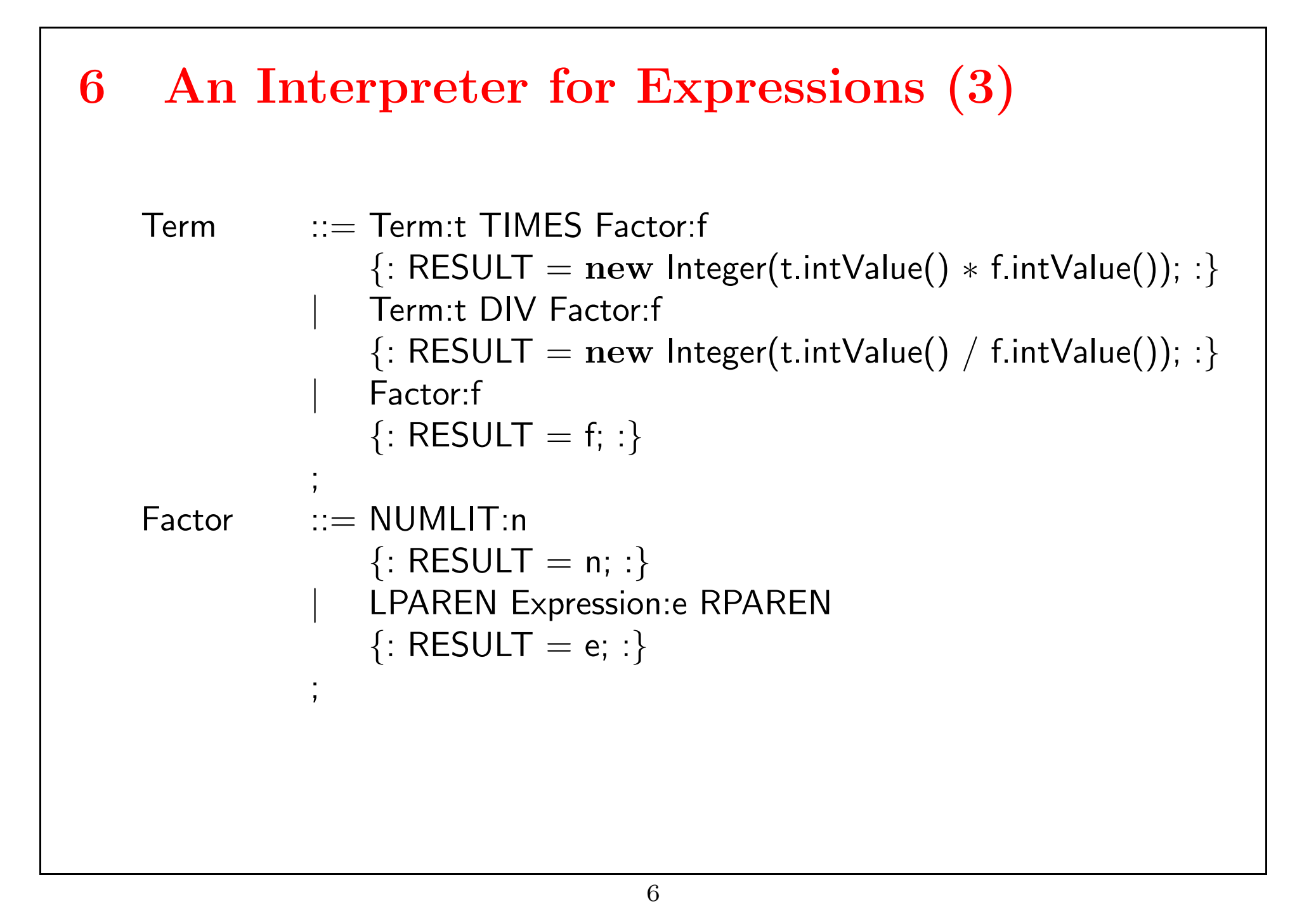

# 7 Error Recovery

- $\bullet\,$  After an error, the parser should be able to continue processing.
- $\bullet$  Processing is for finding other errors, not for code generation or interpretation. These get disabled after the first error.
- Question: How can the parser recover from an error and resume normal parsing?

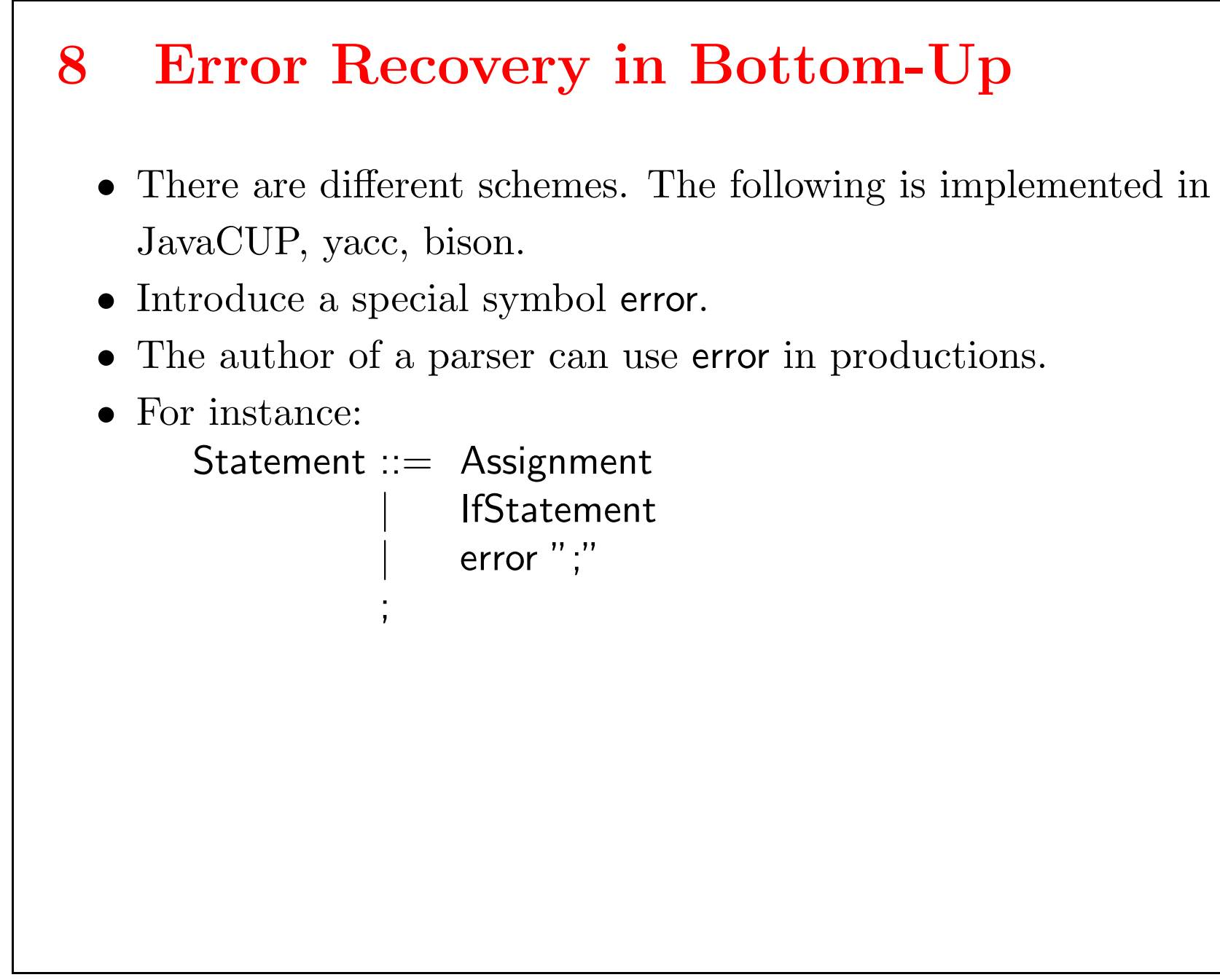

### 9 Error Recovery in Bottom-Up (2)

- If the parser encounters an error, it will pop the stack until it gets into a state, where error is legal.
- $\bullet\,$  At this point it shifts error onto the stack.
- Then, the input tokens are skipped, until the next input token is one that can legally follow the new state.
- This scheme is very dependent on a good choice of error productions.
- $\bullet$  Assume a production Statement = error ";"
	- The parser encounters error inside a statement. It will pop the stack until it expects a statement.
	- $\bullet\,$  At this point it shifts error onto the stack.
	- Then, the input tokens are skipped, until ";" is found.

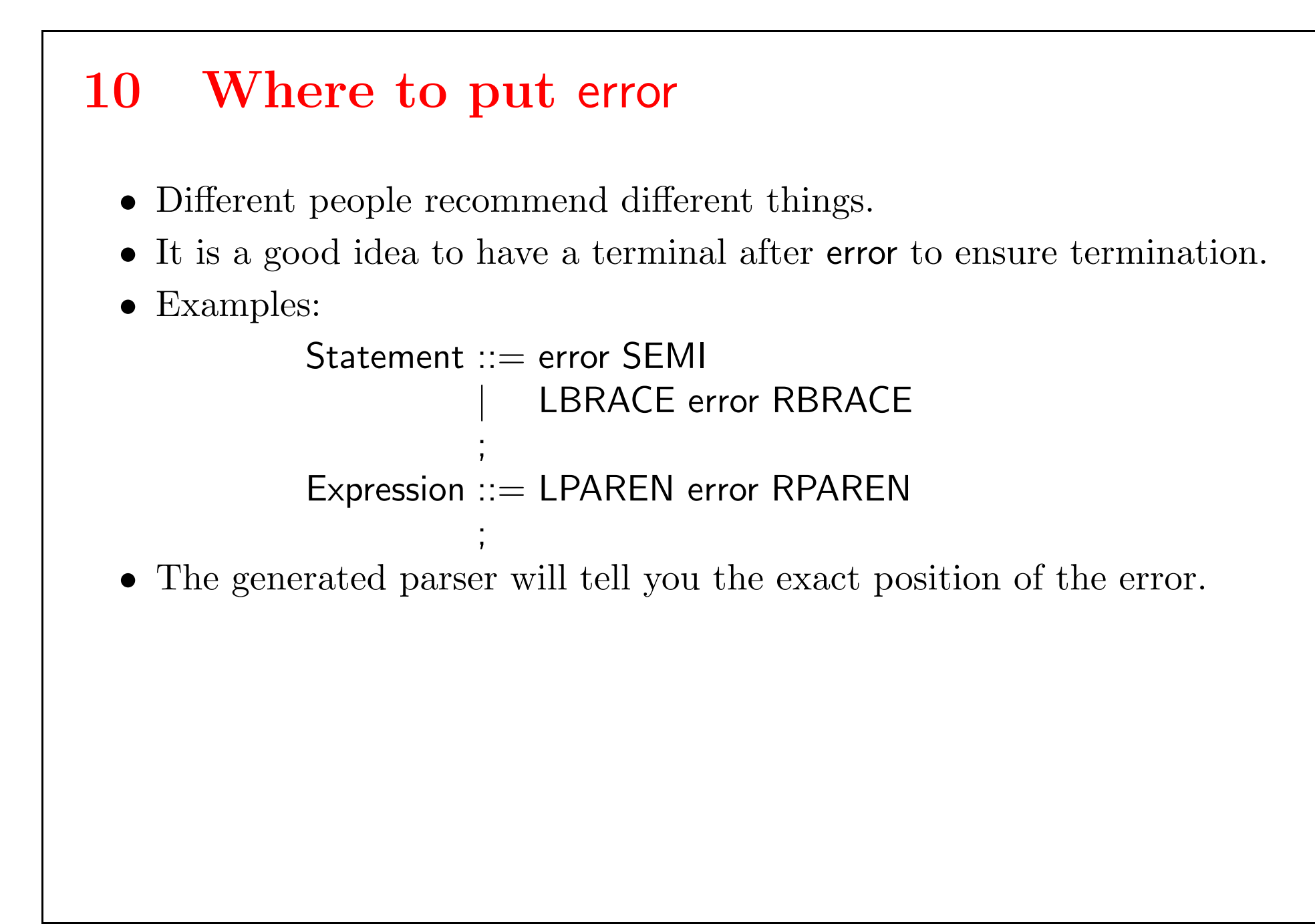

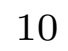